# **vCloud API Specification**

vCloud API Version 0.9

# **Terms and Conditions**

Permission is hereby granted, free of charge, to any person obtaining a copy of this software and associated documentation files (the "Software"), to deal in the Software without restriction, including without limitation the rights to use, copy, modify, merge, publish, distribute, sublicense, and/or sell copies of the Software, and to permit persons to whom the Software is furnished to do so, subject to the following conditions:

The above copyright notice and this permission notice shall be included in all copies or substantial portions of the Software.

THE SOFTWARE IS PROVIDED "AS IS", WITHOUT WARRANTY OF ANY KIND, EXPRESS OR IMPLIED, INCLUDING BUT NOT LIMITED TO THE WARRANTIES OF MERCHANTABILITY, FITNESS FOR A PARTICULAR PURPOSE AND NONINFRINGEMENT. IN NO EVENT SHALL THE AUTHORS OR COPYRIGHT HOLDERS BE LIABLE FOR ANY CLAIM, DAMAGES OR OTHER LIABILITY, WHETHER IN AN ACTION OF CONTRACT, TORT OR OTHERWISE, ARISING FROM, OUT OF OR IN CONNECTION WITH THE SOFTWARE OR THE USE OR OTHER DEALINGS IN THE SOFTWARE.

Except as explicitly provided herein, no express or implied licenses, under any VMware patents, copyrights, trademarks, or any other intellectual property rights, are granted or waived by implication, exhaustion, estoppel, or otherwise, on modified versions of the Software.

# **Changes in This Release**

Changes since version 0.8 are denoted by the appearance of one of the following keywords in the Description column:

- CHANGED The request prototype has changed in version 0.9 of the vCloud API Specification
- NEW The operation is new as of version 0.9 of the vCloud API Specification
- REMOVED The operation has been removed from the vCloud API Specification as of version 0.9. Rows listing REMOVED operations are shaded

# **vCloud API Functions**

This document provides a summary of all operations that are supported in version 0.9 of the API. For more information and detailed examples, see the *vCloud API Programming Guide*.

## **Inventory Listing**

Table 1 summarizes inventory listing requests supported in this release.

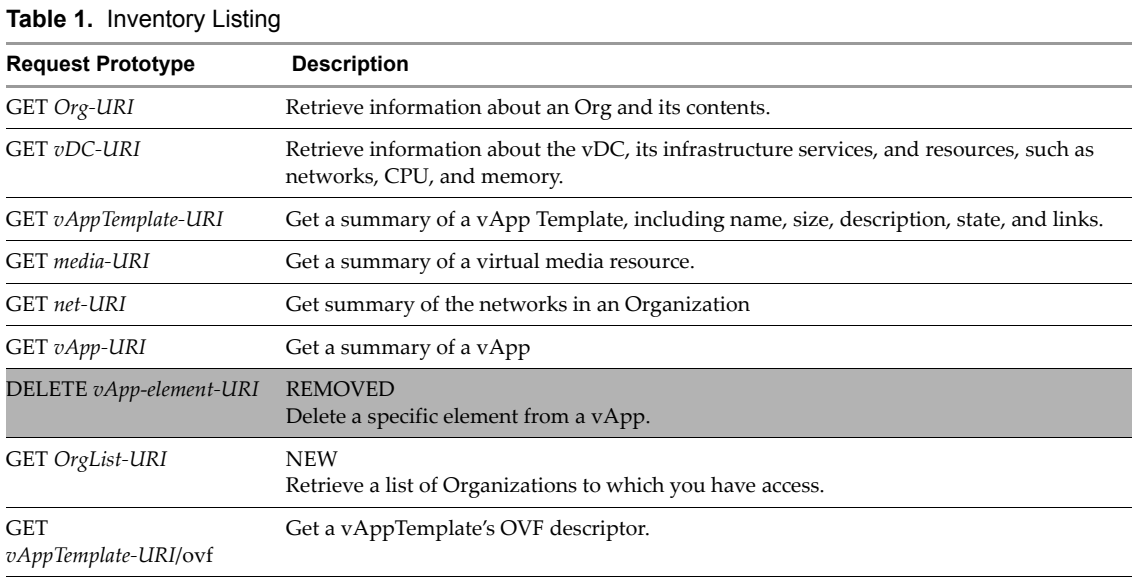

# **Catalog Management**

Table 2 summarizes the catalog management requests supported in this release.

## **Table 2.** Catalog Management

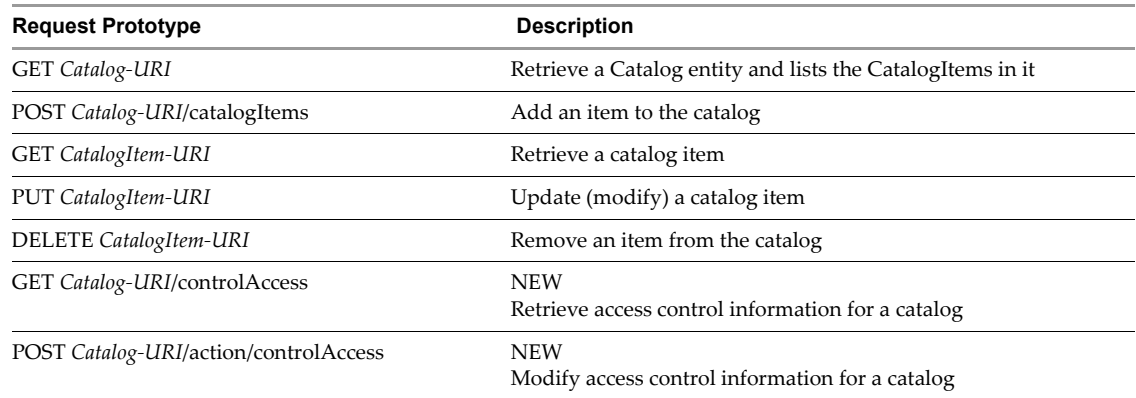

# **Upload, Download, and Provisioning**

Table 3 summarizes the upload, download, and provisioning requests supported in this release.

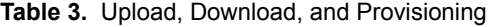

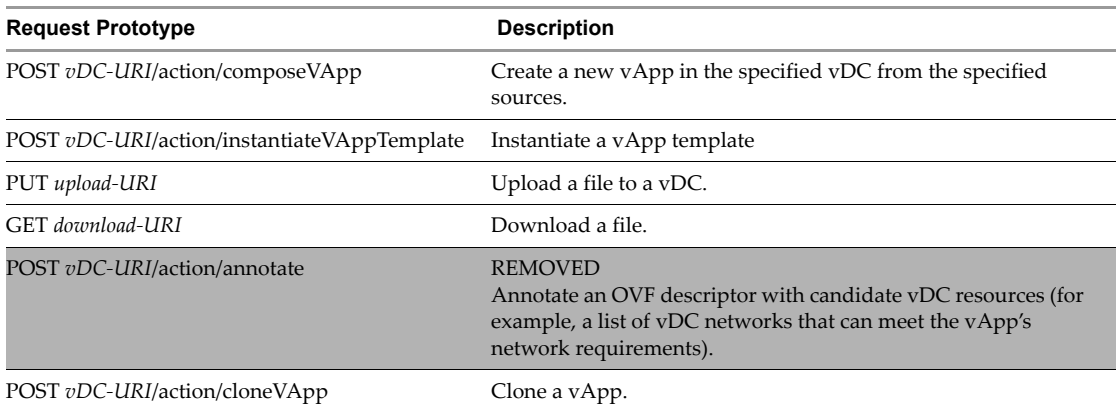

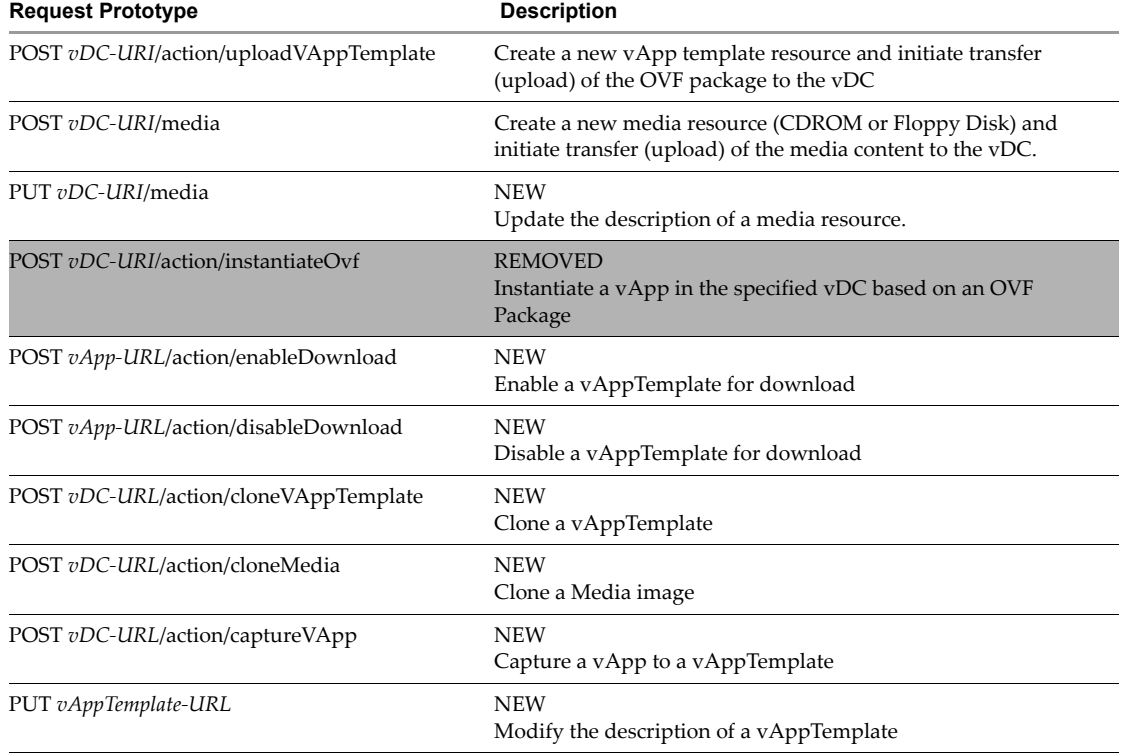

## **Table 3.** Upload, Download, and Provisioning

# **vApp Configuration**

Table 4 summarizes the vApp configuration operations supported in this release.

**Table 4.** vApp Configuration

| <b>Request Prototype</b>               | <b>Description</b>                                        |
|----------------------------------------|-----------------------------------------------------------|
| POST vApp-parent-element-URI           | <b>REMOVED</b><br>Add a specific config element           |
| DELETE vApp-element-URI                | <b>REMOVED</b><br>Delete a specific config element        |
| PUT vApp-element-URI                   | <b>REMOVED</b><br>Modify a specific config element        |
| GET vApp-URI/leaseSettingsSection      | <b>NEW</b><br>Retrieve the LeaseSettingsSection of a vApp |
| POST vApp-URI/leaseSettingsSection     | <b>NEW</b><br>Create a LeaseSettingsSection in a vApp     |
| PUT vApp-URI/leaseSettingsSection      | <b>NEW</b><br>Modify the LeaseSettingsSection of a vApp   |
| DELETE vApp-URI/leaseSettingsSection   | <b>NEW</b><br>Delete the LeaseSettingsSection of a vApp   |
| GET vApp-URI/startupSection            | <b>NEW</b><br>Retrieve the StartupSection of a vApp       |
| POST vApp-URI/startupSection           | <b>NEW</b><br>Create a StartupSection in a vApp           |
| PUT vApp-URI/startupSection            | <b>NEW</b><br>Modify the StartupSection of a vApp         |
| DELETE <i>vApp-URI</i> /startupSection | <b>NEW</b><br>Delete the StartupSection of a vApp         |

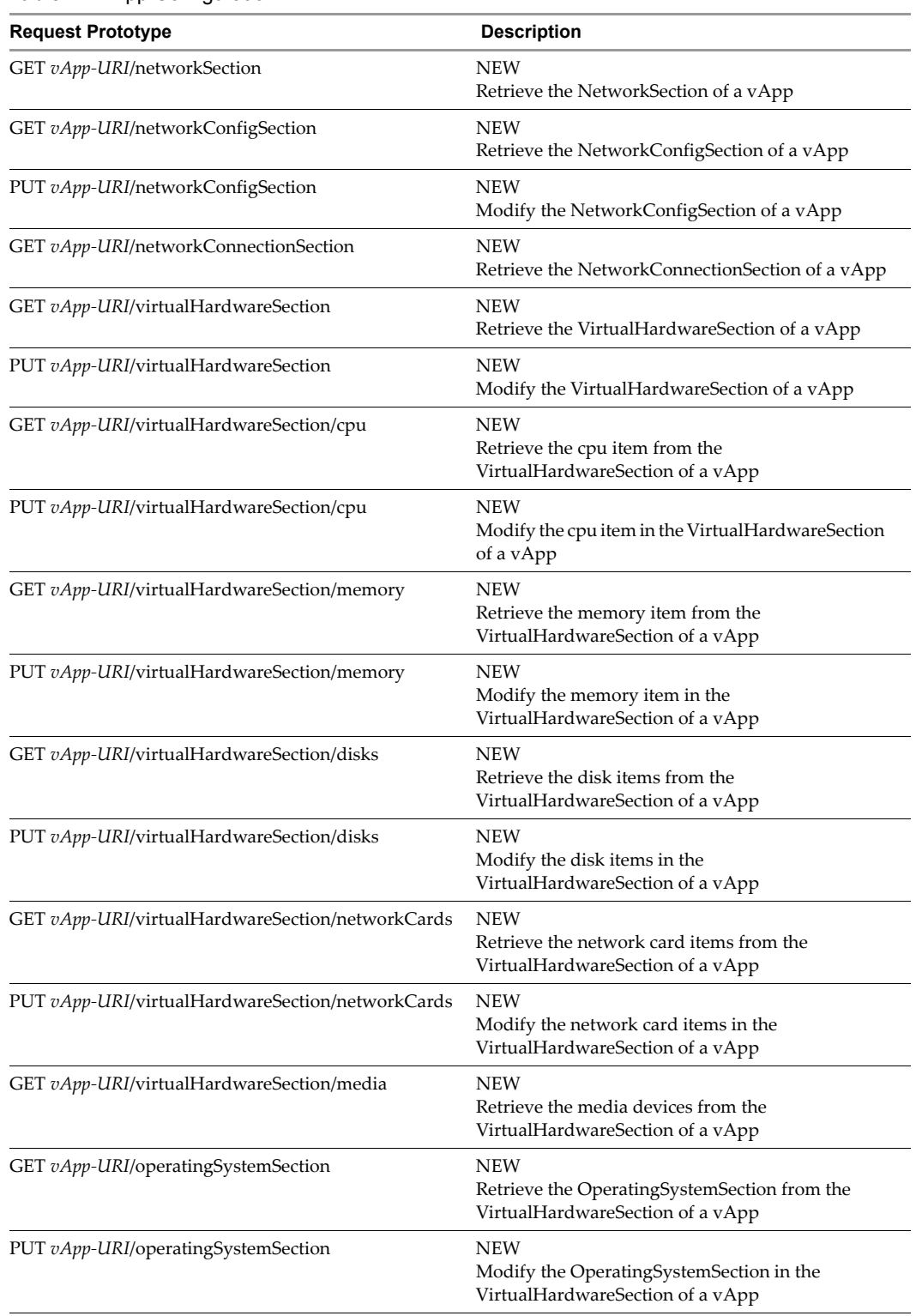

#### **Table 4.** vApp Configuration

# **Resource Entities**

Table 5 summarizes the Resource Entities operations supported in this release.

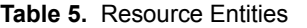

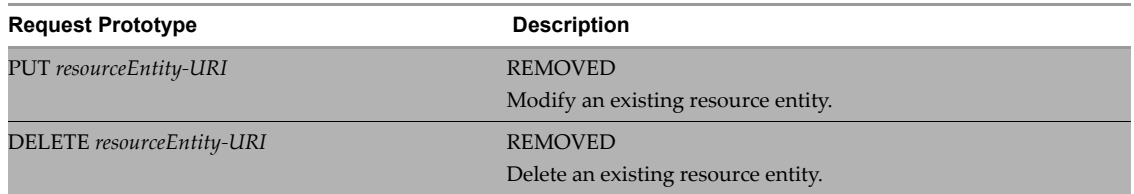

# **vApp Operations**

Table 6 summarizes the vApp operations requests supported in this release.

## **Table 6.** vApp Operations

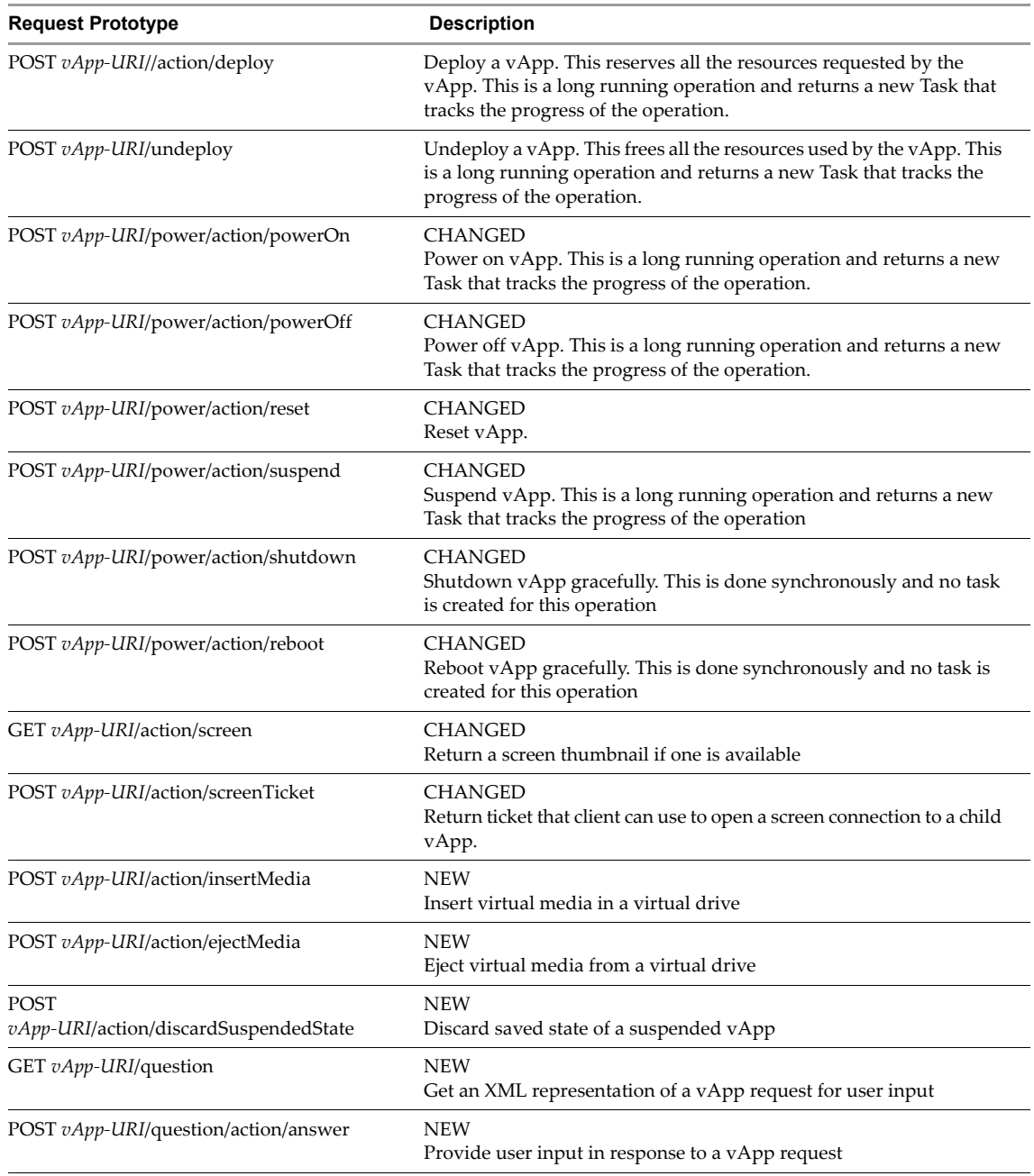

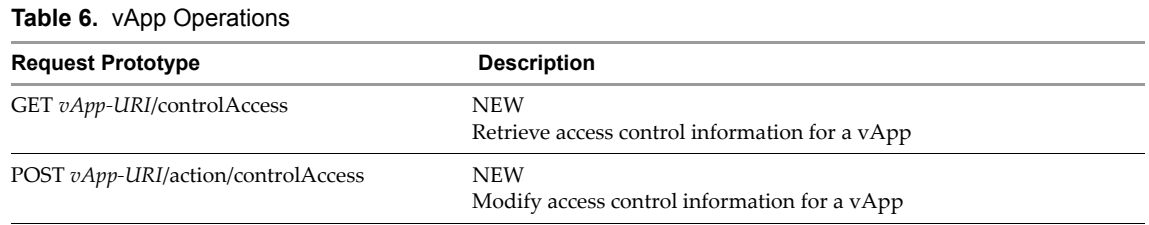

## **Miscellaneous Operations**

Table 7 summarizes the operations related to tasks, versioning, and authentication that are supported in this release.

#### **Table 7.** Miscellaneous Operations

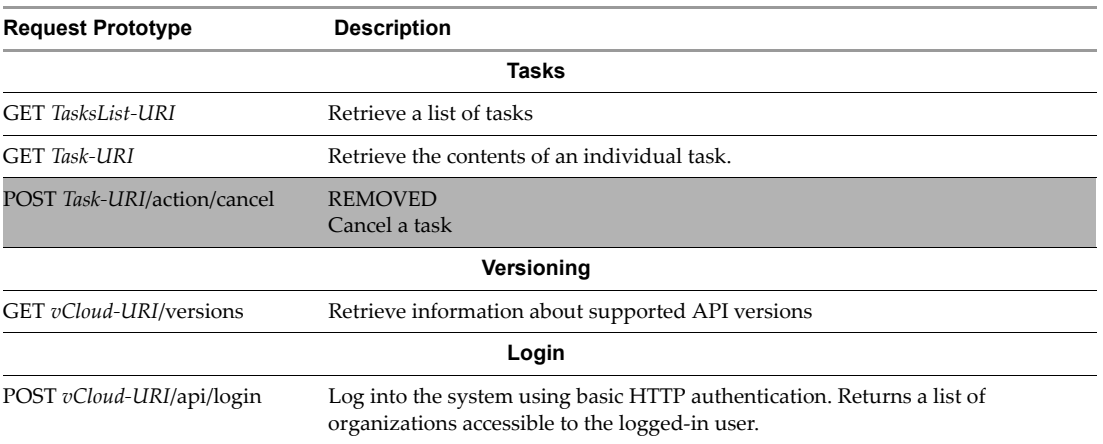

# **vCloud API Administrative Extensions**

The vCloud API supports a number of provider‐specific extensions that enable the automation of common tasks associated with the administration of clouds and the entities they contain and with the administration of users, groups, roles. Administrative operations also follow a RESTful workflow. The administrative functions are available only to the vCloud Administrator.

## **Cloud Administration**

Table 8 summarizes the cloud administration requests supported in this release.

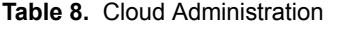

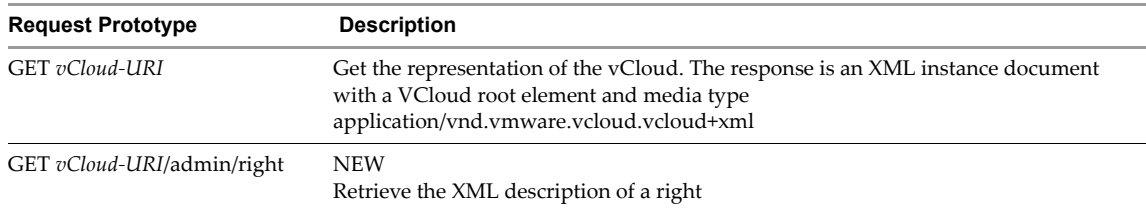

# **Org Administration**

Table 9 summarizes the Org administration requests supported in this release.

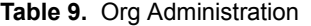

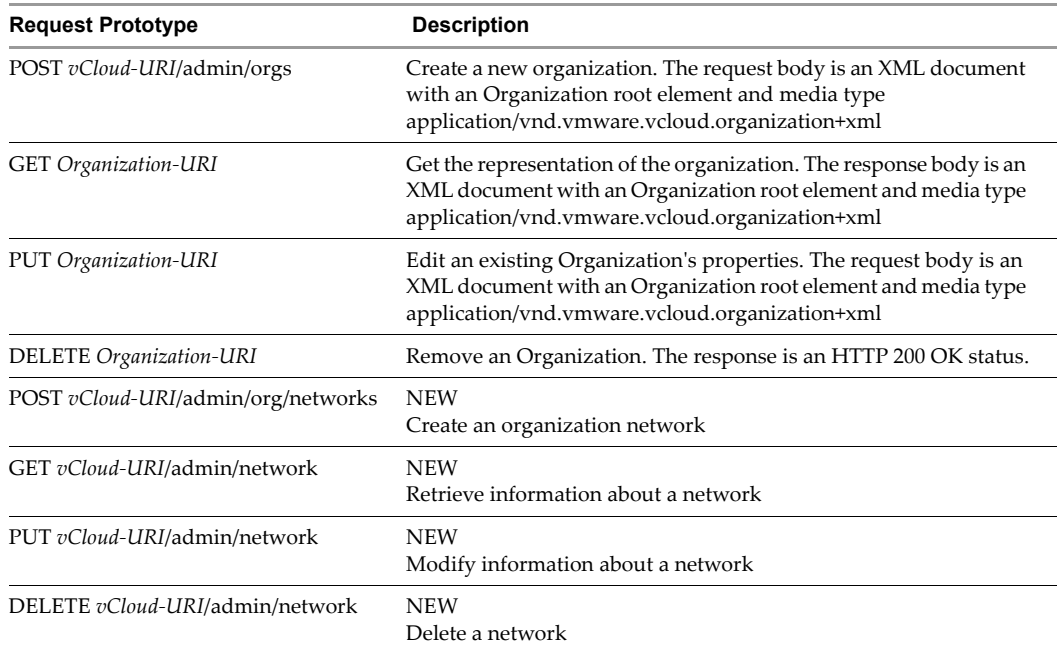

# **vDC Administration**

Table 10 summarizes the vDC Administration requests supported in this release.

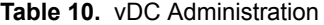

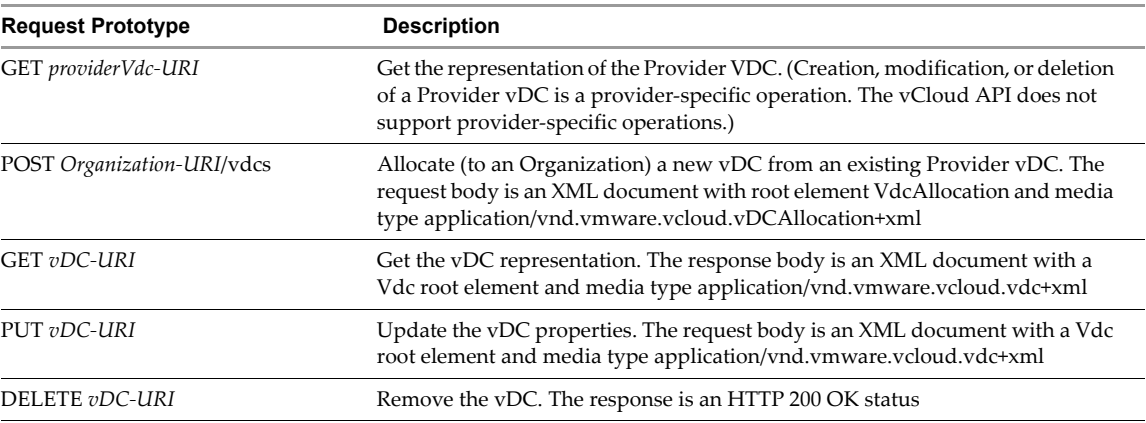

## **Catalog Administration**

Table 11 summarizes the Catalog administration requests supported in this release.

## **Table 11.** Catalog Administration

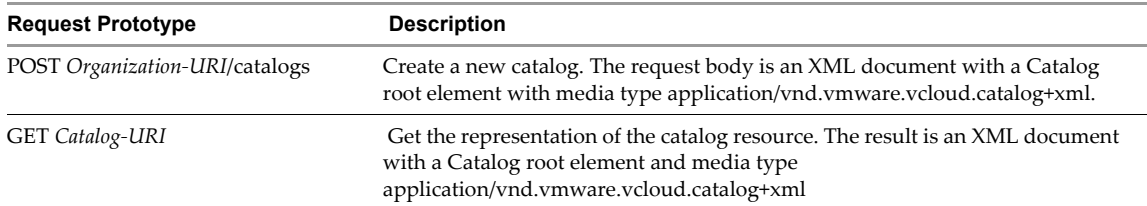

**Table 11.** Catalog Administration

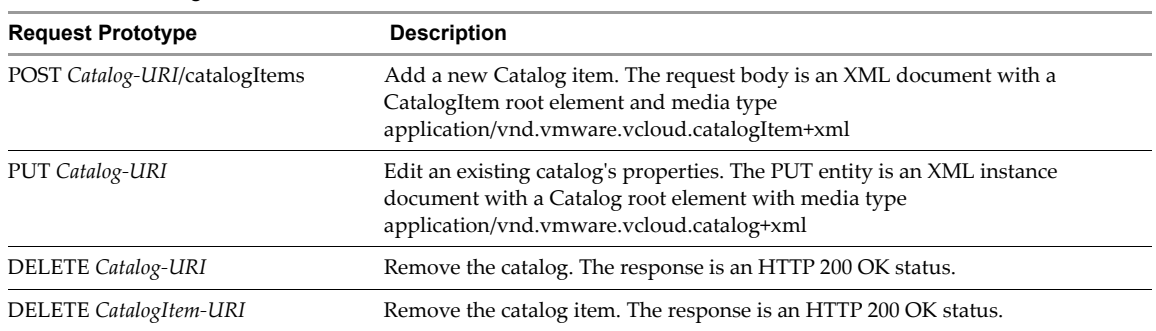

## **User Administration**

Table 12 summarizes the user administration requests supported in this release.

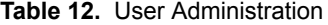

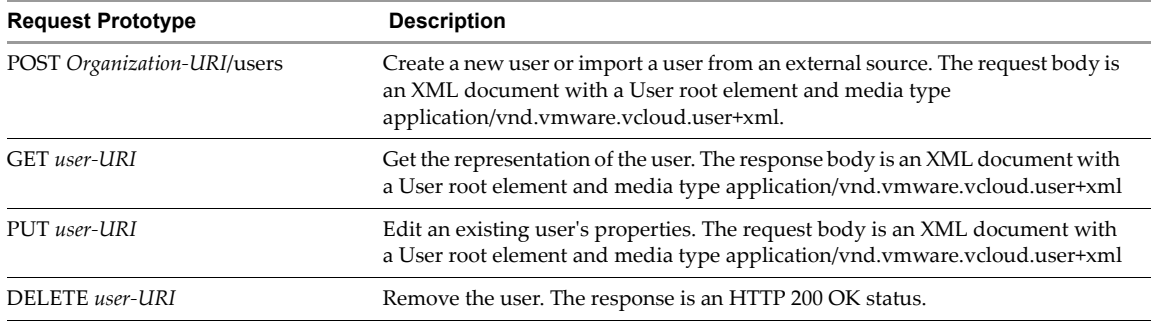

## **Group Administration**

Table 13 summarizes the group administration requests supported in this release.

### **Table 13.** Group Administration

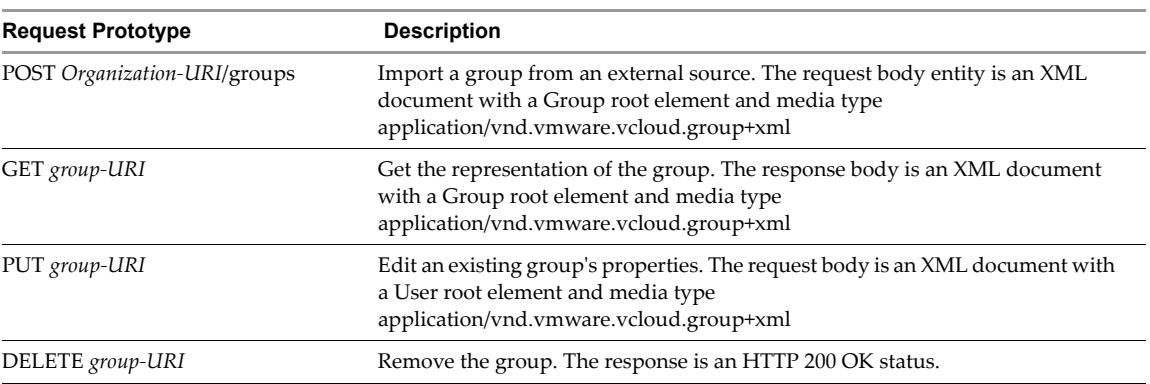

## **Role Administration**

Table 14 summarizes the role administration requests supported in this release.

#### **Table 14.** Role Administration

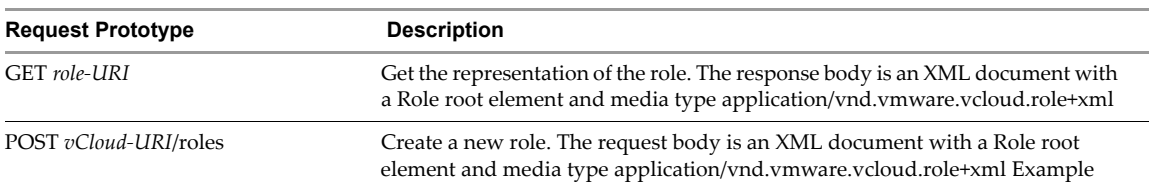

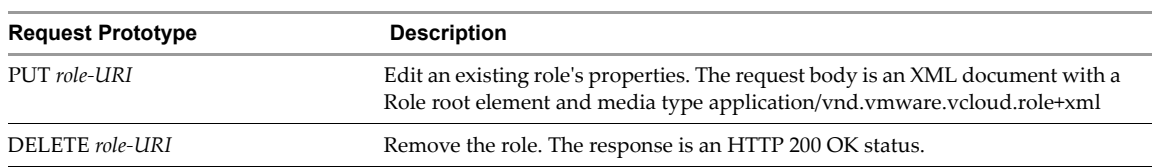

## **Table 14.** Role Administration

If you have comments about this documentation, submit your feedback to: docfeedback@vmware.com

**VMware, Inc. 3401 Hillview Ave., Palo Alto, CA 94304 www.vmware.com**

Copyright © 2009-2010 VMware, Inc. All rights reserved. This product is protected by U.S. and international copyright and intellectual property laws. VMware products are<br>covered by one or more patents listed at http://www Item: EN-000298-00